Thema

Workshop

JAT Gestaltung

**JAT** Gestaltung

JAT News

**JAT News** 

# **Der Foto-Workshop**

*Joris Brombach*

## **Einleitung**

Im Foto-Workshop arbeitet man im Gegensatz zum Video-Workshop mit unbewegten Bildern, die dafür länger zu sehen sind. Damit kann man bestimmte Gesichtsausdrücke oder Gesten besser zur Geltung bringen, muss sich aber auch im Detail überlegen, was die einzelnen Bilder aussagen sollen und ob diese Aussage später auch für das Publikum

erkennbar sein wird. Genau diese gute Darstellbarkeit von Details stellt ein großes Potential des Foto-Workshops dar und es kann damit eine große Wirkung erzielt werden. Wenn einem das bewusst ist und man in der Umsetzung darauf achtet, hat man schon viel gewonnen.

Allgemein hat sich in der Foto-Branche in den letzten Jahren viel getan. Und das wirkt sich auch auf die Arbeit bei JAT aus. Vor nicht einmal 10 Jahren wurde auf den Einsätzen noch analoge

Foto-Technik eingesetzt. Aber wer hat bitte heute noch eine analoge Foto-Kamera? Mittlerweile verwenden nur noch Liebhaber/-innen diese Technik. Auch umgekehrt gilt, dass vor 10 Jahren noch kaum eine/r im Besitz einer digitalen Kamera war.

Der Wandel ging also eindeutig und in rasendem Tempo Richtung Digitaltechnik, und dort zu immer höheren Auflösungen. Ich werde mich in meinen Ausführungen hier auf die digitale Fotografie beschränken. Ich denke, die wenigsten potentiellen Workshopleiter/-innen werden sich auf dem Gebiet der Analogtechnik noch auskennen (mich eingeschlossen) und so könnte kaum einer die Besonderheiten dieser Technik nutzen. Außerdem ist die digitale Fotografie deutlich flexibler und damit für den Einsatz auf JAT wohl besser geeignet. Liebhabern/-innen steht es natürlich frei, auch heute noch Analogtechnik zu verwenden und dem Workshop damit eine ganz andere Prägung zu geben.

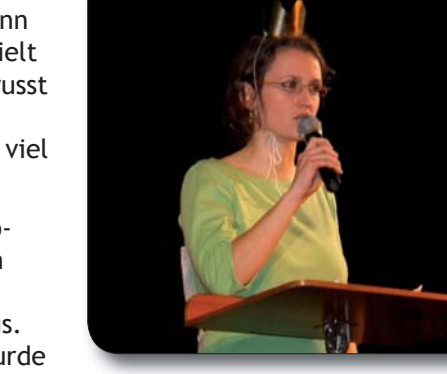

## **Ausstattung**

Einiges ist hier dringend erforderlich, anderes ist eher Geschmackssache und hängt von der Arbeitsweise des/der Einzelnen ab. Im Folgenden werde ich verschiedene Möglichkeiten aufzeigen und deren Vorund Nachteile darstellen.

Ohne die Digitalkamera selbst geht natürlich nichts. Und schon hier geht das Spektrum von der einfachen Kamera im Hosentaschenformat bis zur digitalen Spiegelreflexkamera mit verschiedenen Objektiven. Von den ganz einfachen Freizeitkameras oder gar einer Handykamera, die heute schon fast jeder besitzt, rate ich dringend ab! Die Bildqualität ist hier meist minderwertig und das führt zu einem unbefriedigenden Endergebnis. Empfehlen würde ich stattdessen eine gute digitale Spiegelreflexkamera. Diese erzeugt qualitativ hochwertige Bilder, die professionell wirken und einem für die spätere Bearbeitung viele Möglichkeiten offen lassen. Sollte man eine solche Kamera nicht besitzen und sich auch keine besorgen können, ist auch die Arbeit mit einer Kompaktkamera höherer Qualität gut möglich.

Nicht fehlen sollte ein Ersatzakku für die Kamera und natürlich das passende Ladekabel bzw. -gerät. Ein Stativ kann hilfreich sein, ist aber nicht erforderlich.

Als nächstes braucht man einen Computer mit entsprechender Software (s.u.), die auf diesem auch gut laufen sollte (vorher testen!!).

Ein Kartenlesegerät bzw. ein Verbindungskabel um die Bilder auf den Rechner kopieren zu können ist selbstverständlich.

Außerdem sollte ein USB-Stick oder ein Brenner mit passenden Rohlingen nicht fehlen um die fertigen Beiträge später auf den Beamer-Rechner der Technik übertragen zu können.

Hilfreich ist noch ein Headset um Beiträge mit Ton bearbeiten zu können, ohne dabei andere zu stören und auch um ggf. Tonaufzeichnungen für die Beiträge machen zu können.

Eine Mehrfachsteckdose mit Verlängerung verhindert Probleme bei der Stromversorgung.

Das wichtigste bei der Software ist, dass man sich damit auskennt und vorher schon damit gearbeitet hat, sei es direkt in der Vorbereitung auf JAT oder in einem anderen Zusammenhang. Allgemein kommen zwei verschiedene Typen von Programmen in Frage. Einmal Präsentationsprogramme, wie PowerPoint, und auf der anderen Seite Videoschnittprogramme. Letzteres klingt im Zusammenhang mit Bildern

Zum Schluss

Zum Schluss

etwas abwegig, ist aber eine interessante Alternative, die einem viele Möglichkeiten eröffnet. Unter "technische Umsetzung" werde ich darauf noch näher eingehen. Sollte man kein derartiges Programm besitzen, kann man erst einmal schauen, was auf dem eigenen PC vielleicht doch standardmäßig installiert ist oder man muss sich informieren welche Programme evtl. über Schülerlizenzen o.ä. besorgt werden können.

Zusätzlich kann ein Bildbearbeitungsprogramm und ein Programm, wie z.B. IrfanView (s.u.), zum Sichten der Bilder hilfreich sein.

Wichtig ist noch, dass man Zugriff auf Musiktitel hat, da ein Beitrag ohne jeglichen Ton meist äußerst langweilig wirkt. Eine Möglichkeit ist hier, sich die Musik vorher zu besorgen und dann in Form von mp3s oder CDs mitzubringen. Bei CDs sollte man wissen, wie hier benötigte Titel in mp3s umgewandelt werden können (z.B. mit der Freeware CDex). Eine weitere Möglichkeit ist es, sich vorher mit einem Musikdownload-Portal, wie z.B. musicload, vertraut zu machen und dann auf dem Einsatz nach Bedarf dort Titel zu kaufen.

Bei diesem ganzen Equipment ist es kaum erlässlich am Einsatzort einen abschließbaren Raum zum Arbeiten zu haben, worum man sich im Voraus, in Absprache mit dem Kernteam, kümmern sollte.

**Checkliste zur Ausstattung:**

**Muss:**

- $\supset$  gute Kamera
- $\supset$  Ersatzakku
- Ladekabel bzw. -gerät
- **Computer**
- $\circ$  Software (Präsentations- oder Videoschnittprogramm)
- Musik (mp3s, CDs oder Zugriff auf Online-Musik-Portal)
- S Kartenlesegerät oder Verbindungskabel
- USB-Stick oder Brenner + Rohlinge
- $\bullet$  Verlängerungskabel, Mehrfachsteckdose

## **Kann:**

Thema

Workshop

JAT Gestaltung

**JAT** Gestaltung

- $S<sub>0</sub>$  Stativ
- Software (Bildbearbeitungsprogramm, IrfanView)
- **C** Headset

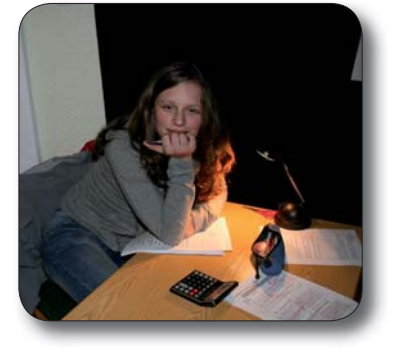

## **Weitere Vorbereitung**

Unabhängig von der Ausstattung sind noch andere kleine Vorbereitungen hilfreich.

Die Einarbeitung in die Software, welche man verwenden will, hatte ich schon kurz angesprochen, will aber noch einige Worte dazu verlieren. Man sollte auf jeden Fall mit dem gewählten Programm auf dem betreffenden Rechner einen Test-Beitrag erstellen

und damit herausfinden, ob der Rechner schnell genug ist und ob man selbst die verschiedenen Arbeitsschritte bis zum fertigen Beitrag beherrscht. Außerdem sollte man klären, ob das Format der erstellten Datei auch auf anderen Rechnern darstellbar ist, auf denen das Programm u. U. nicht installiert ist. Bei Verwendung eines Videoschnittprogramms sollte man vorher ausprobieren in welchem Format man sein Video sinnvoll rendern kann, ohne dass die Datei zu groß wird, aber auch ohne zuviel Qualitätsverlust. Eine gute Möglichkeit kann hier z.B. der mpeg-2-Codec sein.

Um einen Wiedererkennungsfaktor für die Workshopbeiträge über die verschiedenen Abende hinweg zu schaffen, kann man noch einen Trailer erstellen. Sinnvoll ist es hier z.B. einen Schriftzug "Foto-Workshop", das Jahresthema und einen Platzhalter für die Tagesthemen einzubauen. Das Ergebnis kann dann als Vorspann für die täglichen Beiträge eingesetzt werden. Die Länge des Trailers sollte deutlich unterhalb von einer Minute liegen, da er täglich wiederholt wird und der eigentliche Beitrag auf jeden Fall den Hauptteil darstellen soll. Notwendig ist ein solcher Trailer allerdings nicht.

Gut für eine stressfreiere Arbeit auf dem Einsatz ist es, zu jedem Thema schon die ein oder andere Idee in der Hinterhand zu haben, falls man einen unkreativen Tag der Teilnehmer/-innen bzw. von einem selbst erwischt. Hier bietet es sich an im Voraus einen Blick in die JAT-Arbeitshilfe zu werfen und sich dort inspirieren zu lassen.

#### **Mögliche Arten von Beiträgen**

Für die Umsetzung gibt es beim Foto-Workshop verschiedene Formate. Eine Möglichkeit ist es, sich einen Musiktitel zum Thema zu suchen und diesen in irgendeiner Form mit Bildern zu untermalen.

Ganz andere Möglichkeiten bietet eine Foto-Story. Hier kann man entweder Bilder und Musik für sich sprechen lassen, Sprechblasen mit Text in die Bilder einbauen oder auch gesprochenen Text aufzeichnen und die Bilder damit ergänzen. Natürlich sind auch beliebige Kombinationen möglich.

Man kann auch einen ganz anderen Weg gehen und ausgewählte Bilder ausdrucken und damit Plakate oder Kollagen für den Eingangsbereich gestalten (in Absprache mit dem Opener-Workshop), die dann vor dem Abend oder in der Pause bewundert werden können. Hierzu ist natürlich ein geeigneter Drucker oder ein Laden mit Foto-Drucker in der Nähe erforderlich.

## **Die Arbeit an einem Workshop-Tag**

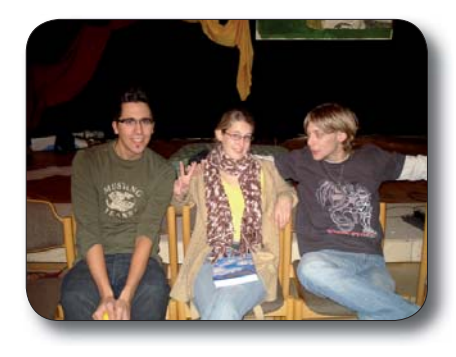

**1. Ideen- und Planungsphase**

Nach der Workshopeinteilung, bei der man sich 3 bis maximal 5 Mitstreiter/-innen suchen sollte, geht es in die Ideensammelphase. Ob man hier gleich direkt in Richtung Foto-Workshop einsteigt oder erst noch allgemein über das Tagesthema diskutiert, hängt von den Teilnehmern/-innen und einem selbst ab. Es kann beides gut funktionieren.

Auf jeden Fall sollte man von Anfang an Stift und Papier bereit halten, um konkrete Ideen, erst einmal ohne Wertung, notieren zu können. Hat man dann eine Liste von Ideen zusammen, gilt es diese durchzugehen und zu diskutieren, ob und in welcher Form sie umsetzbar sind,

ob sie dem Thema gerecht werden und ob sie auch den Teilnehmern/ innen zusagen.

Egal für welche Art von Beitrag man sich entscheidet, gibt es ähnliche Dinge zu beachten, wobei die Gestaltung eines Plakates bzw. einer Kollage hier natürlich eine Besonderheit darstellt.

Grundsätzlich kann man sagen, dass ein unbewegtes Bild nach spätestens 5 Sekunden für die Zuschauer langweilig wird. Man sollte also genug Bildszenen einplanen um die Beiträge entsprechend bestücken

zu können. Daher ist eine möglichst genaue Planung der einzelnen Bildszenen vorteilhaft und verhindert spätere Probleme bei der Umsetzung.

Bei den einzelnen Bildszenen muss man sich überlegen wo man diese machen will, damit Bildinhalt und Umgebung gut zusammenpassen. Hier gilt es zu bedenken was in der Kirche selbst oder in deren Umgebung vorhanden ist und genutzt werden kann. Passende Requisiten und Outfits (auch sehr einfache) können helfen den Bildern die gewünschte Aussage zu verleihen.

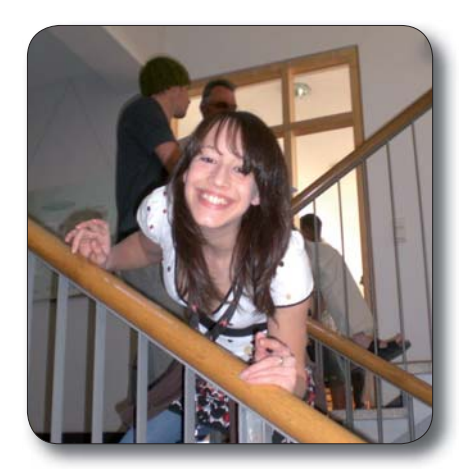

Es versteht sich von selbst, dass jede/r Teilnehmer/-in gemäß seinen Fähigkeiten mit einbezogen werden sollte, damit sich am Ende auch alle im fertigen Beitrag bestaunen können und keine/r außen vor bleibt.

## 2. Die Fotografier-Phase

Hat man sich entschieden, welche Idee umgesetzt werden soll, die einzelnen Szenen geplant und alle Requisiten besorgt, kann das fotografieren beginnen. Erfahrungsgemäß sollte man mit dieser Phase auf jeden Fall noch vor dem Mittagessen beginnen, um später nicht in Zeitdruck zu kommen.

Zeit kann in dieser Phase gespart werden, indem man alle Bilder, die an einem bestimmten Ort gemacht werden sollen, direkt macht, auch wenn sie erst später im Beitrag vorkommen. Dasselbe gilt für Bilder

Zum Schluss

Zum Schluss

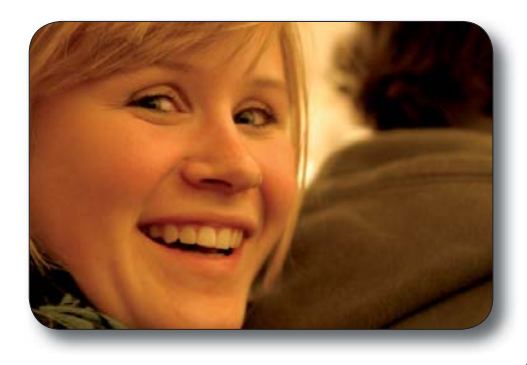

mit Personen im gleichen, evtl. aufwändigen, Outfit.

Derjenige, der bzw. diejenige, die mit der Kamera die Bilder macht, sollte sich mit dieser auch auskennen, unabhängig davon, ob man es selbst ist oder eine/r der Teilnehmer/-innen. So können böse Überraschungen von schlechten oder gar fehlen-

den Bildern, die nicht ausgelöst wurden, vermieden werden.

Klar ist auch, dass man immer mehrere Bilder von einer Szene machen sollte, um am Ende eine Auswahl zu haben und Bilder mit unpassenden Gesichtsausdrücken oder Gesten, geschlossenen Augen o.ä. aussortieren zu können. Ich rate aber dazu, nie mehr als 2-4 Bilder von einer unbewegten Szene zu machen, da man sonst am Ende zuviel Zeit beim Aussortieren verliert.

Den Bildausschnitt sollte man eher zu groß als zu klein wählen. An den Rändern etwas abschneiden kann man später immer noch, erweitern kann man die Bilder hingegen nicht mehr.

Auch auf eine gute Belichtung der Fotos sollte man stets achten, da über- oder unterbelichtete Fotos unprofessionell wirken und man u. U. wichtige Bildinhalte nicht erkennen kann. Auf eine spätere digitale Nachbearbeitung sollte man sich hier nicht verlassen. Erstens kostet das viel Zeit und zweitens wird man nie die Qualität eines von vorne herein gut belichteten Fotos erreichen. In Ausnahmefällen kann man es natürlich mit einer digitalen Nachbearbeitung versuchen.

Während des Fotografierens darf und soll man natürlich spontane

Ideen einbauen, die einem oft noch kommen und die Bilder deutlich aufwerten können. Hat man sich für die Bebilderung eines bestimmten Musiktitels entschieden, muss man natürlich aufpassen, dass in der Umsetzung nicht zu viel geändert wird,

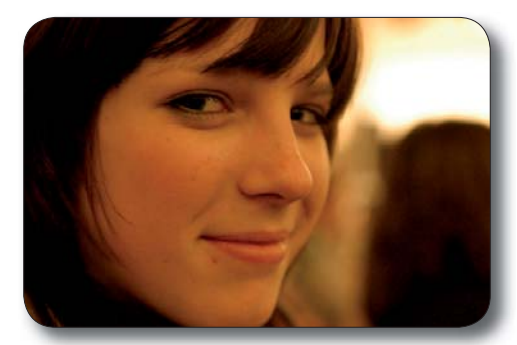

damit am Ende Anzahl und Inhalt der Bilder auch noch zur Musik passen.

Wichtig ist es, in dieser Phase den Überblick zu behalten und sich immer zu notieren, welche Bilder schon gemacht wurden und welche man noch braucht. Merkt man erst später, dass Bilder nachgemacht werden müssen, kann das zu unnötigem Stress führen.

## **3. Technische Umsetzung**

Sind nun alle Bilder geschossen und auf den Rechner kopiert, geht es an die technische Umsetzung des Beitrags. Den Zeitbedarf für diese Arbeit darf man nicht unterschätzen und sollte damit möglichst schon am frühen Nachmittag beginnen. Auch in diesem Teil steckt nämlich noch ein großes Maß an Kreativität, wofür man sich genügend Zeit nehmen sollte, um einen ansprechenden Beitrag erstellen und die gemachten Bilder gut zur Geltung bringen zu können.

Das genaue Vorgehen in dieser Phase ist Geschmackssache, aber trotzdem muss man auf einige grundsätzliche Dinge achten.

Zum Sichten bzw. Auswählen der Bilder kann die Diashow-Funktion des Windows-Explorers oder die Freeware IrfanView sehr hilfreich sein.

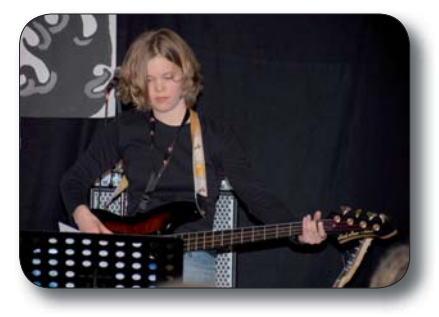

Wie oben schon erwähnt, wird ein unbewegtes Bild nach spätestens 5 Sekunden langweilig. Darauf sollte man, unabhängig von der Art der Umsetzung, immer achten. Bei der zusätzlichen Einblendung von Texten oder Sprechblasen, muss die Anzeigezeit auch für langsame Leser, die den Text nicht kennen, ausreichen. Man sollte immer darauf achten, dass dies gewährleistet ist und ggf. auch das Bild im Hinter-

grund noch erfasst werden kann. Bei etwas längeren Texten darf hier natürlich von der 5-Sekunden-Regel abgewichen werden.

Die Bedeutung der Musik bzw. des Tons habe ich oben schon kurz angesprochen. Mit bestimmter Musik verbindet jeder Mensch Stimmungen, Gefühle oder Emotionen. Und diese will man auf irgendeine Weise im Beitrag ja auch rüberbringen. Aus Erfahrung kann ich sagen, dass der richtige Einsatz von Musik eine unglaublich starke Wirkung erzielen kann und nicht nur das Sahnehäubchen ist. Das wird ganz schnell klar,

Zum Schluss

Zum Schluss

wenn man sich einen Kinofilm ohne die Musik im Hintergrund vorstellt. Was wäre denn z.B. der "Fluch der Karibik" ohne die bekannte musikalische Begleitung?! Ich empfehle also dringend, die Beiträge mit möglichst passender Musik zu untermalen, welche von der Stimmung her das unterstützt, was die Bilder aussagen sollen. Bei Verwendung eines Videoschnittprogramms kann man die Wirkung hier noch verstärken, indem man versucht Bildwechsel mit rhythmischen Schlägen der Musik zu synchronisieren. Etwas Spielraum hat man hier fast immer und kann ohne Weiteres den Bildübergang zum nächsten Bild um bis zu 2 Sekunden nach vorne oder hinten verschieben. Hier muss man einfach etwas experimentieren und sich manches Mal zwischen angemessener Anzeigezeit eines Bildes und einem Bildwechsel mit dem Rhythmus entscheiden. Notwendig ist diese Synchronisation nicht, aber wenn man Zeit und technische Möglichkeiten dafür hat, lohnt es sich auf jeden Fall und lässt den Beitrag professionell wirken.

Spannender wirkt ein Beitrag meist auch, wenn Bewegung in den Bildern ist. Das kann man durch Zoom-Effekte sehr gut erreichen, wenn man also dynamisch aus Bildern heraus- oder hineinzoomt oder Schwenks über die Bilder macht. Oft kann man damit auch noch bestimmte Bereiche der Bilder betonen, die für den Inhalt wichtig sind. Dies sollte man allerdings nur bei ausgewählten Bildern machen und darauf achten, dass der Beitrag nicht ungewollt hektisch wird. Auf diese Weise kann man Bilder auch mal die ein oder andere Sekunde länger anzeigen, ohne dass es gleich langweilig wirkt. Je höher dabei die Auflösung der Bilder, desto kleinere Ausschnitte eines Bildes kann man heranzoomen. Man sollte auf jeden Fall darauf achten, dass der vergrößerte Ausschnitt nicht zu verpixelt aussieht. Diese Zoom-Effekte sind ein Mittel, das man sehr gewinnbringend verwenden kann, aber nicht zwingend muss. Nicht jede/r mag das.

Kommt man am Ende in Zeitdruck, sollte man bei Videos die Zeit be-

achten, die noch zum Rendern benötigt wird. Es ist im Ernstfall besser, wenn nicht alles perfekt ist oder ein kleiner Teil, den man noch einbauen wollte, fehlt, als wenn man gar keinen Beitrag präsentieren kann.

Soweit einige hoffentlich hilfreiche Tipps und Hinweise rund um den Foto-Workshop.

Bei Fragen stehe ich jederzeit gerne zur Verfügung und helfe im Rahmen meiner Möglichkeiten weiter.

> *Im Februar 2009 Kontakt: Joris.Brombach@emk.de*

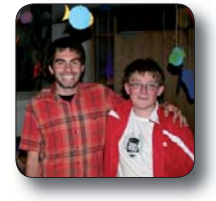